An den Programmpunkten 1, 2 und 3 machen wir die Zusicherungen:

(1) 
$$
A \equiv x \neq y \land x > 0 \land y > 0 \land r = x + y
$$
  
\n(2)  $B \equiv x > 0 \land y > 0 \land r > x + y$ 

(3) **true**

Dann gilt:

$$
A \Rightarrow r > 0 \qquad \text{und} \qquad B \Rightarrow r > x + y
$$

$$
\begin{aligned} \mathbf{WP}[\![x \text{ } ! = y]\!] (\mathbf{true}, A) & \equiv x = y \lor A \\ &\Leftarrow x > 0 \land y > 0 \land r = x + y \\ &\equiv C \end{aligned}
$$

$$
\begin{aligned}\n\mathbf{WP}[\![\mathbf{x} \ \mathbf{I} = \mathbf{y}]\!] (\mathbf{true}, A) & \equiv x = y \lor A \\
&\iff x > 0 \land y > 0 \land r = x + y \\
&\equiv C \\
\mathbf{WP}[\![\mathbf{r} = \mathbf{x} + \mathbf{y}; \mathbf{y}]\!] (C) & \equiv x > 0 \land y > 0 \\
&\iff B\n\end{aligned}
$$

$$
\begin{aligned}\n\mathbf{WP}[\![\mathbf{x} \ \mathbf{I} = \mathbf{y}]\!] (\mathbf{true}, A) &\equiv x = y \lor A \\
&\Leftarrow x > 0 \land y > 0 \land r = x + y \\
&\equiv C \\
\mathbf{WP}[\![\mathbf{r} = \mathbf{x} + \mathbf{y}; \mathbf{y}]\!] (C) &\equiv x > 0 \land y > 0 \\
&\Leftarrow B \\
\mathbf{WP}[\![\mathbf{x} = \mathbf{x} - \mathbf{y}; \mathbf{y}]\!] (B) &\equiv x > y \land y > 0 \land r > x \\
\mathbf{WP}[\![\mathbf{y} = \mathbf{y} - \mathbf{x}; \mathbf{y}]\!] (B) &\equiv x > 0 \land y > x \land r > y\n\end{aligned}
$$

$$
\begin{aligned}\n\mathbf{WP}[\![\mathbf{x} \!\mid\! \mathbf{f} = \mathbf{y}]\!] (\mathbf{true}, A) &\equiv x = y \lor A \\
&\Leftarrow x > 0 \land y > 0 \land r = x + y \\
&\equiv C \\
\mathbf{WP}[\![\mathbf{r} = \mathbf{x} + \mathbf{y}; \mathbf{y}]\!] (C) &\equiv x > 0 \land y > 0 \\
&\Leftarrow B \\
\mathbf{WP}[\![\mathbf{y} = \mathbf{y} - \mathbf{x}; \mathbf{y}]\!] (B) &\equiv x > y \land y > 0 \land r > x \\
\mathbf{WP}[\![\mathbf{y} = \mathbf{y} - \mathbf{x}; \mathbf{y}]\!] (B) &\equiv x > 0 \land y > x \land r > y \\
&\equiv (x > y \land y > 0 \land r > x) \lor \\
&\quad (x > 0 \land y > x \land r > y) \\
&\Leftarrow x \neq y \land x > 0 \land y > 0 \land r = x + y \\
&\equiv A\n\end{aligned}
$$

### Orientierung:

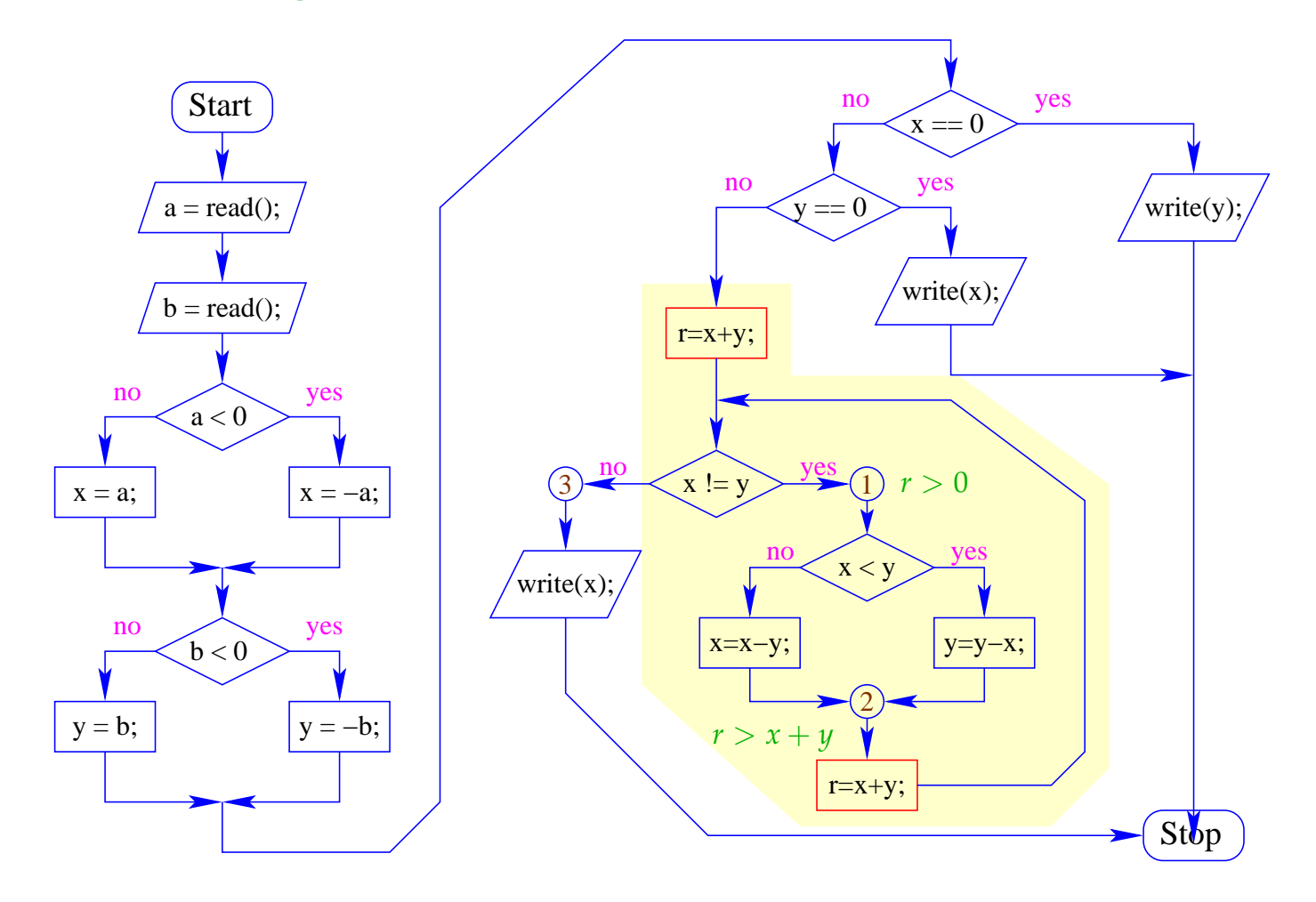

Weitere Propagation von *C* durch den Kontrollfluss-Graphen komplettiert die lokal konsistente Annotation mit Zusicherungen :-)

Weitere Propagation von *C* durch den Kontrollfluss-Graphen komplettiert die lokal konsistente Annotation mit Zusicherungen :-)

#### Wir schließen:

- An den Programmpunkten 1 und 2 gelten die Zusicherungen  $r > 0$  bzw.  $r > x + y$ .
- In jeder Iteration wird *r* kleiner, bleibt aber stets positiv.
- Folglich wird die Schleife nur endlich oft durchlaufen

 $\implies$  das Programm terminiert :-))

## Allgemeines Vorgehen:

- Für jede vorkommende Schleife while (b) s erfinden wir eine neue Variable r.
- Dann transformieren wir die Schleife in:

```
r = e0;while (b) {
           assert(r>0);
           s
           assert(r > e1);r = e1;}
für geeignete Ausdrücke e0, e1 :-)
```
#### **1.5 Modulare Verification und Prozeduren**

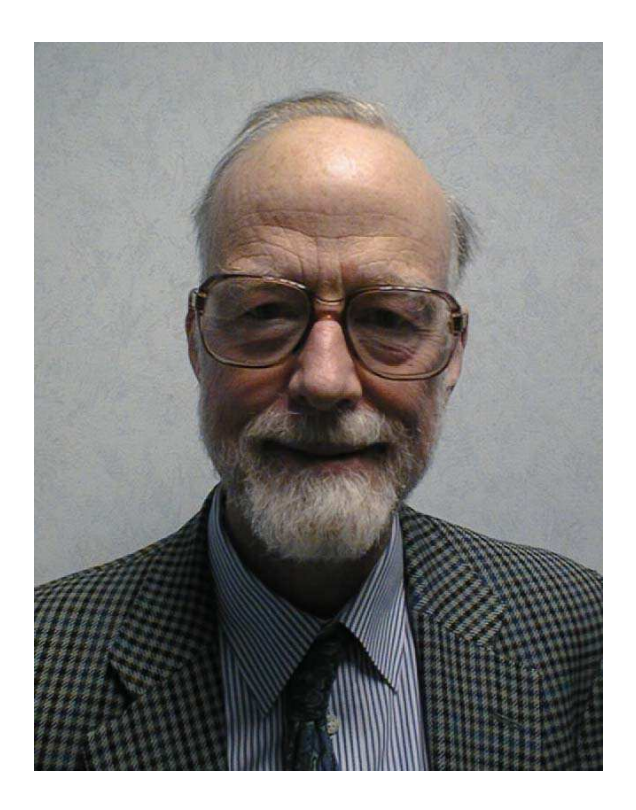

Tony Hoare, Microsoft Research, Cambridge

### Idee:

- Modularisiere den Korrektheitsbeweis so, dass Teilbeweise für wiederkehrende Aufgaben wiederverwendet werden können.
- Betrachte Aussagen der Form:

{*A*} *p* {*B*}

... das heißt:

Gilt vor der Ausführung des Programmstücks *p* Eigenschaft *A* und terminiert die Programm-Ausführung, dann gilt nach der Ausführung von *p* Eigenschaft *B*.

### Idee:

- Modularisiere den Korrektheitsbeweis so, dass Teilbeweise für wiederkehrende Aufgaben wiederverwendet werden können.
- Betrachte Aussagen der Form:

{*A*} *p* {*B*}

... das heißt:

Gilt vor der Ausführung des Programmstücks *p* Eigenschaft *A* und terminiert die Programm-Ausführung, dann gilt nach der Ausführung von *p* Eigenschaft *B*.

- *A* : Vorbedingung
- *B* : Nachbedingung

$$
\{x > y\} \quad z = x-y; \quad \{z > 0\}
$$

$$
\{x > y\} \quad z = x-y; \quad \{z > 0\}
$$

{ $true$ } if (x<0) x=-x; { $x \ge 0$ }

$$
\{x > y\} \quad z = x - y; \quad \{z > 0\}
$$
  

$$
\{\text{true}\} \quad \text{if} \quad (x < 0) \quad x = -x; \quad \{x \ge 0\}
$$

 $\{x > 7\}$  while (x!=0) x=x-1;  $\{x = 0\}$ 

$$
\{x > y\} \quad z = x - y; \quad \{z > 0\}
$$
  

$$
\{\text{true}\} \quad \text{if} \quad (x < 0) \quad x = -x; \quad \{x \ge 0\}
$$

$$
\{x > 7\} \text{ while } (x != 0) x = x - 1; \{x = 0\}
$$

{**true**} while (true); {**false**}

Modulare Verifikation können wir benutzen, um die Korrektheit auch von Programmen mit Funktionen nachzuweisen :-)

## Vereinfachung:

Wir betrachten nur

- Prozeduren, d.h. statische Methoden ohne Rückgabewerte;
- nur globale Variablen, d.h. alle Variablen sind sind ebenfalls static.
	- // werden wir später verallgemeinern :-)

```
int a, b, x, y;
void main () {
  a = read();
  b = read();
  mm();
  write (x-y);
}
                            void mm() {
                               if (a>b) {
                                  x = a;y = b;} else {
                                  y = a;x = b;}
                            }
```
#### Kommentar:

- Der Einfachkeit halber haben wir alle Vorkommen von static gestrichen :-)
- Die Prozedur-Definitionen sind nicht rekursiv.
- Das Programm liest zwei Zahlen ein.
- Die Prozedur minmax speichert die größere in x, die kleinere in y ab.
- Die Differenz von x und y wird ausgegeben.
- Wir wollen zeigen, dass gilt:

$$
\{a\geq b\} \text{ mm(); } \{a=x\}
$$

## Vorgehen:

- Für jede Prozedur f() stellen wir ein Tripel bereit: {*A*} f(); {*B*}
- Unter dieser globalen Hypothese *H* verifizieren wir, dass sich für jede Prozedurdefinition void f() { ss } zeigen lässt:

{*A*} ss {*B*}

• Wann immer im Programm ein Prozeduraufruf vorkommt, benutzen wir dabei die Tripel aus *H* ...

### ... im Beispiel:

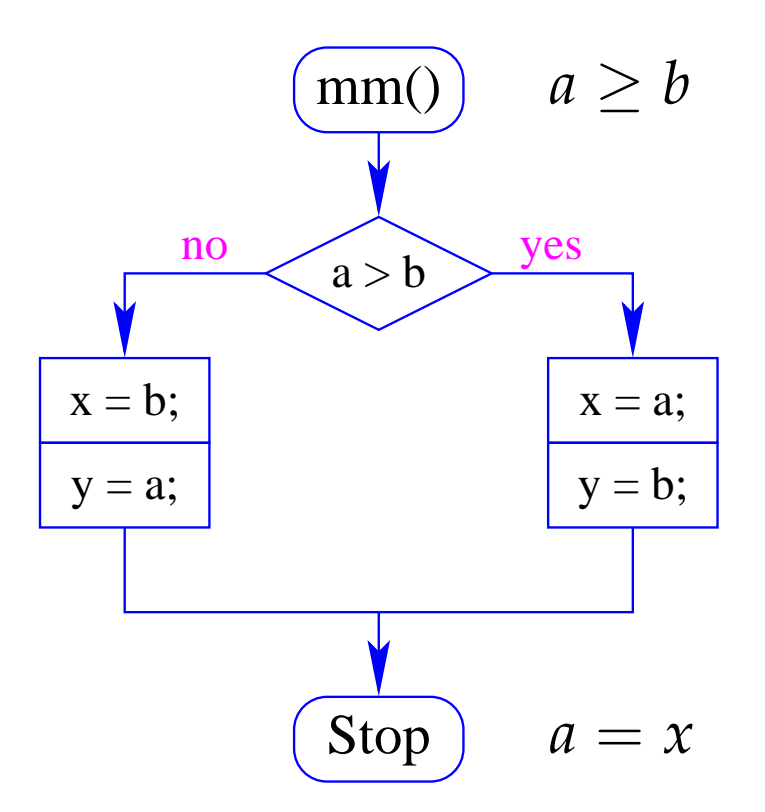

### ... im Beispiel:

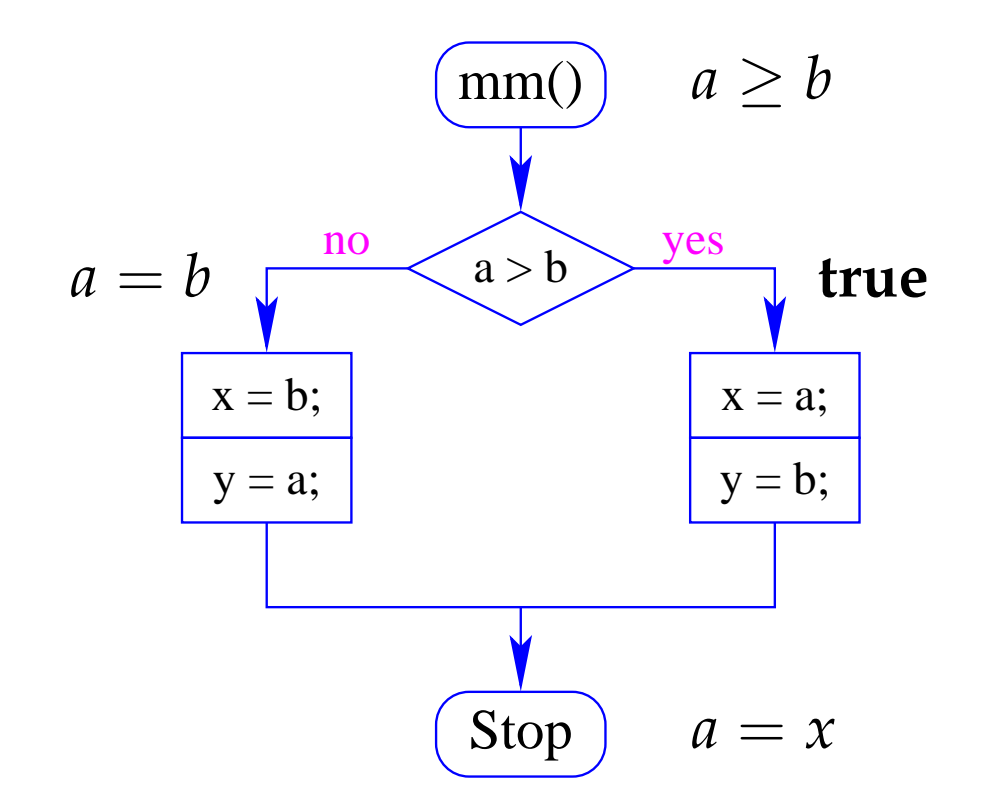

## Diskussion:

- Die Methode funktioniert auch, wenn die Prozedur einen Rückgabewert hat: den können wir mit einer globalen Variable return simulieren, in die das jeweilige Ergebnis geschrieben wird :-)
- Es ist dagegen nicht offensichtlich, wie die Vor- und Nachbedingung für Prozeduraufrufe gewählt werden soll, wenn eine Funktion an mehreren Stellen aufgerufen wird ...
- Noch schwieriger wird es, wenn eine Prozedur rekursiv ist: dann hat sie potentiell unbeschränkt viele verschiedene Aufrufe !?

```
int x, m0, m1, t;
void main () {
  x = read();
  m0 = 1; m1 = 1;
  if (x > 1) f();
  write (m1);
}
                 void f() {
                             x = x-1;if (x>1) f();
                             t = m1;m1 = m0 + m1;m0 = t;}
```
### Kommentar:

- Das Programm liest eine Zahl ein.
- Ist diese Zahl höchstens 1, liefert das Programm 1 ...
- Andernfalls berechnet das Programm die Fibonacci-Funktion  $fib$  :-)
- Nach einem Aufruf von f enthalten die Variablen m0 und m1 jeweils die Werte fib(*i* − 1) und fib(*i*) ...

#### Problem:

- Wir müssen in der Logik den *i*-ten vom (*i* + 1)-ten Aufruf zu unterscheiden können ;-)
- Das ist einfacher, wenn wir logische Hilfsvariablen  $\underline{l} = l_1, \ldots, l_n$  zur Verfügung haben, in denen wir (ausgewählte) Werte vor dem Aufruf retten können ...

Im Beispiel:

{*A*} f(); {*B*} wobei

$$
A \equiv x = l \land x > 1 \land m_0 = m_1 = 1
$$
  

$$
B \equiv l > 1 \land m_1 \le 2^l \land m_0 \le 2^{l-1}
$$

## Allgemeines Vorgehen:

• Wieder starten wir mit einer globalen Hypothese *H* , die für jeden Aufruf f(); eine Beschreibung bereitstellt:

{*A*} f(); {*B*}

// sowohl *A* wie *B* können *l<sup>i</sup>* enthalten :-)

• Unter dieser globalen Hypothese *H* verifizieren wir, dass für jede Funktionsdefinition void f() { ss } gilt:

 ${A}$  ss  ${B}$ 

## ... im Beispiel:

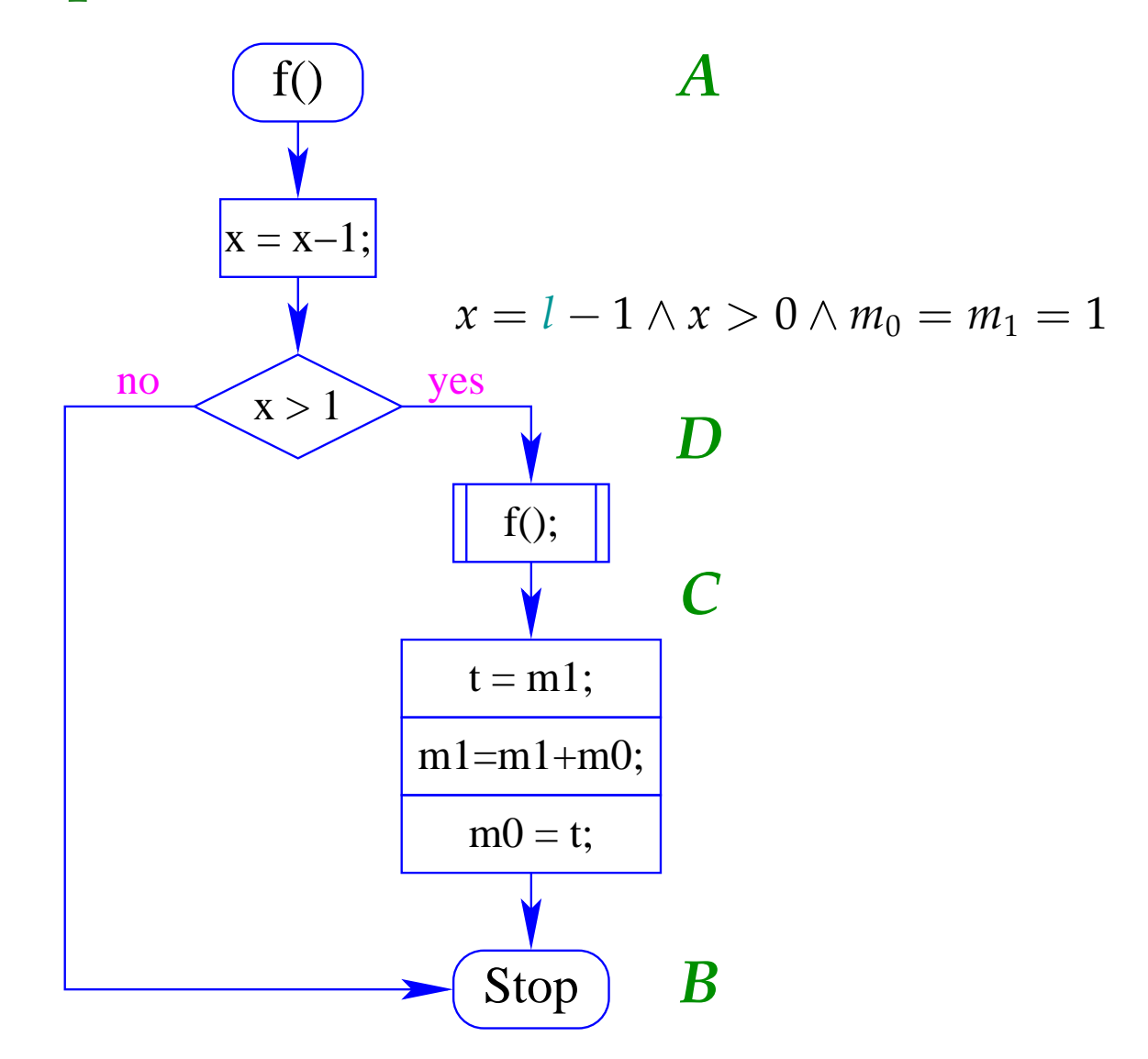

• Wir starten von der Zusicherung für den Endpunkt:

$$
B \equiv l > 1 \wedge m_1 \leq 2^l \wedge m_0 \leq 2^{l-1}
$$

• Die Zusicherung *C* ermitteln wir mithilfe von **WP**[...] und Abschwächung ...

$$
\begin{aligned} \n\text{WP}[\![t=m1\,;\,\,m1=m1+m0\,;\,\,m0=t\,;\,](B) \\ \n&\equiv l - 1 > 0 \land m_1 + m_0 \leq 2^l \land m_1 \leq 2^{l-1} \\ \n&\Leftarrow l - 1 > 1 \land m_1 \leq 2^{l-1} \land m_0 \leq 2^{l-2} \\ \n&\equiv C \n\end{aligned}
$$

# Frage:

Wie nutzen wir unsere globale Hypothese, um einen konkreten Prozeduraufruf zu behandeln ???

## Idee:

- Die Aussage  $\{A\}$   $f()$ ;  $\{B\}$  repräsentiert eine Wertetabelle für  $f()$  :-)
- Diese Wertetabelle können wir logisch repräsentieren als die Implikation:

∀ *l*. (*A*[*h*/*x*] ⇒ *B*)

// *h* steht für eine Folge von Hilfsvariablen Die Werte der Variablen *x* vor dem Aufruf stehen in den Hilfsvariablen :-)

Funktion: void double () {  $x = 2*x;$ } Spezifikation:  $\{x = l\}$  double();  $\{x = 2l\}$ Tabelle:  $\forall l.(h = l) \Rightarrow (x = 2l)$  $\equiv$   $(x = 2h)$ 

Für unsere Fibonacci-Funktion berechnen wir:

$$
\forall l. \ (h > 1 \land h = l \land h_0 = h_1 = 1) \Rightarrow
$$
  

$$
l > 1 \land m_1 \le 2^l \land m_0 \le 2^{l-1}
$$
  

$$
\equiv (h > 1 \land h_0 = h_1 = 1) \Rightarrow m_1 \le 2^h \land m_0 \le 2^{h-1}
$$

Ein anderes Paar  $(A_1, B_1)$  von Zusicherungen liefert ein gültiges Tripel  $\{A_1\}$   $f()$ ;  $\{B_1\}$  , falls wir zeigen können:

$$
\frac{\forall \underline{l}. \ A[\underline{h}/\underline{x}] \Rightarrow B \qquad A_1[\underline{h}/\underline{x}]}{B_1}
$$

Ein anderes Paar  $(A_1, B_1)$  von Zusicherungen liefert ein gültiges Tripel  $\{A_1\}$   $f()$ ;  $\{B_1\}$  , falls wir zeigen können:

$$
\frac{\forall \underline{l}. \ A[\underline{h}/\underline{x}] \Rightarrow B}{B_1}
$$

Beispiel:

double()

$$
A \equiv x = l \qquad B \equiv x = 2l
$$
  

$$
A_1 \equiv x \ge 3 \qquad B_1 \equiv x \ge 6
$$

Ein anderes Paar (*A*1, *B*1) von Zusicherungen liefert ein gültiges Tripel  $\{A_1\}$  **f()**;  $\{B_1\}$  , falls wir zeigen können:

$$
\frac{\forall \underline{l}. \ A[\underline{h}/\underline{x}] \Rightarrow B \qquad A_1[\underline{h}/\underline{x}]}{B_1}
$$

Beispiel: double()

$$
A \equiv x = l \qquad B \equiv x = 2l
$$
  

$$
A_1 \equiv x \ge 3 \qquad B_1 \equiv x \ge 6
$$

Wir überprüfen:

$$
\frac{x = 2h}{x \ge 6}
$$
  $h \ge 3$ 

:-)

## Bemerkungen:

Gültige Paare (*A*1, *B*1) erhalten wir z.B.,

• indem wir die logischen Variablen substituieren:

$$
\{x = l\} \text{ double(); } \{x = 2l\}
$$

$$
\{x = l - 1\} \text{ double(); } \{x = 2(l - 1)\}
$$

### Bemerkungen:

Gültige Paare (*A*1, *B*1) erhalten wir z.B.,

• indem wir die logischen Variablen substituieren:

$$
\{x = l\} \text{ double(); } \{x = 2l\}
$$

$$
\{x = l - 1\} \text{ double(); } \{x = 2(l - 1)\}
$$

• indem wir eine Bedingung *C* an die logischen Variablen hinzufügen:

$$
\{x = l\} \text{ double(); } \{x = 2l\}
$$

$$
\{x = l \land l > 0\} \text{ double(); } \{x = 2l \land l > 0\}
$$

### Bemerkungen (Forts.):

Gültige Paare (*A*1, *B*1) erhalten wir z.B. auch,

• indem wir die Vorbedingung verstärken bzw. die Nachbedingung abschwächen:

$$
\{x = l\} \text{ double(); } \{x = 2l\}
$$

$$
\{x > 0 \land x = l\} \text{ double(); } \{x = 2l\}
$$

$$
\frac{\{x = l\} \text{ double(); } \{x = 2l\}}{\{x = l\} \text{ double(); } \{x = 2l \lor x = -1\}}
$$

### Anwendung auf Fibonacci:

Wir wollen beweisen:  $\{D\}$  f();  $\{C\}$ 

$$
A \equiv x > 1 \land l = x \land m_0 = m_1 = 1
$$
  
\n
$$
A[(l-1)/l] \equiv x > 1 \land l-1 = x \land m_0 = m_1 = 1
$$
  
\n
$$
\equiv D
$$

### Anwendung auf Fibonacci:

Wir wollen beweisen:  $\{D\}$  f();  $\{C\}$ 

$$
A \equiv x > 1 \land l = x \land m_0 = m_1 = 1
$$
  
\n
$$
A[(l-1)/l] \equiv x > 1 \land l-1 = x \land m_0 = m_1 = 1
$$
  
\n
$$
\equiv D
$$

$$
B \equiv l > 1 \land m_1 \le 2^l \land m_0 \le 2^{l-1}
$$
  
\n
$$
B[(l-1)/l] \equiv l-1 > 1 \land m_1 \le 2^{l-1} \land m_0 \le 2^{l-2}
$$
  
\n
$$
\equiv C \qquad \qquad \therefore
$$

## Orientierung:

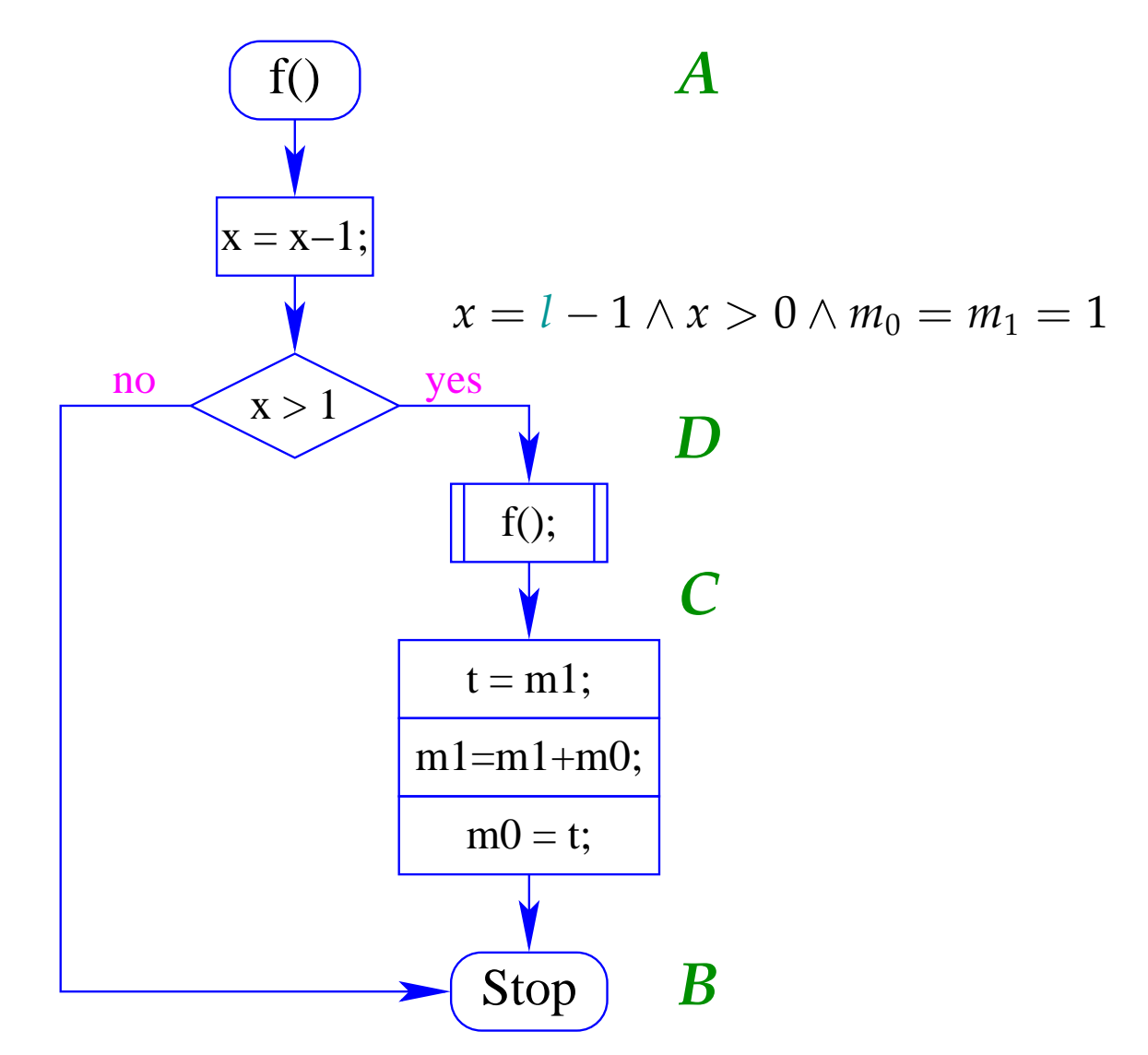